## ZigBee Pro Module Installation Guide VCM8000V5094P

ZigBee Pro Module for use with SER8150RxB1194 and VTR8150R5x94 Remote Controllers for Panasonic's VRF systems

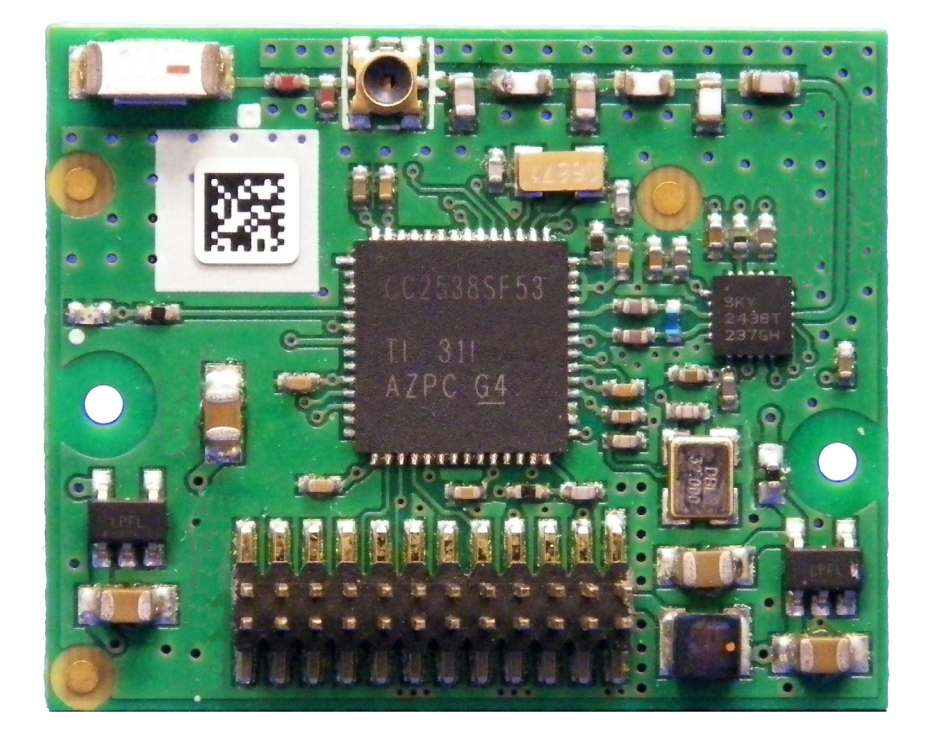

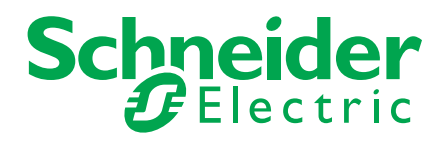

This guide shows you how to install the ZigBee Pro wireless module on a Remote Controller.

- 1. Remove security screw on bottom of Remote Controller cover.
- 2. Open unit by pulling on bottom of Remote Controller (Figure 1).
- 3. Carefully remove Remote Controller's Motherboard from casing and turn over.
- 4. Locate gap in upper-right corner of Remote Controller's Motherboard and locate holes to insert ZigBee Pro module to Motherboard (Figure 2).
- 5. Align connector pins on ZigBee Pro module with holes on Motherboard. NOTE: Ensure alignment of pins is correct so as to not damage ZigBee Pro module.
- 6. Gently press ZigBee Pro module into Remote Controllers Motherboard until it fits snugly in place. NOTE: Do not press too hard to avoid damage to ZigBee Pro module.
- 7. Gently replace Remote Controller's Motherboard into casing.
- 8. Gently align cover to top of base and snap in place from bottom (Figure 3).
- 9. Install security screw.

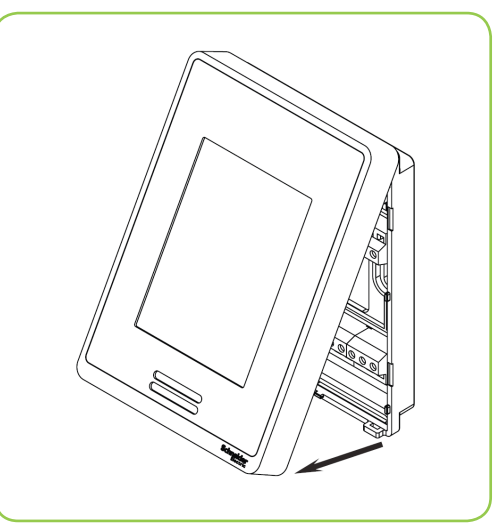

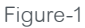

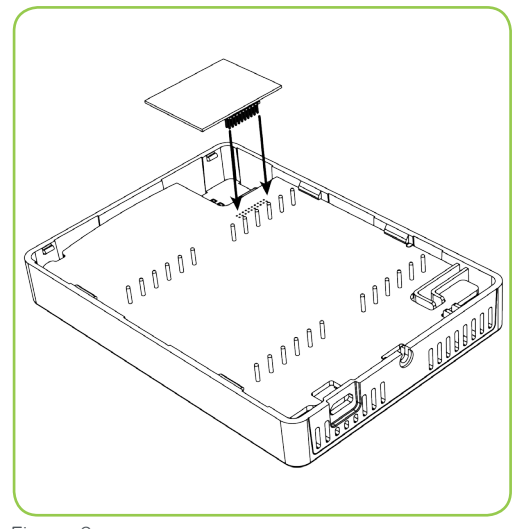

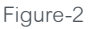

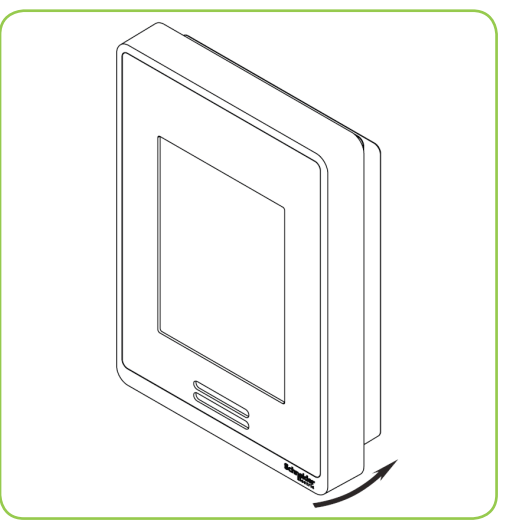

Figure-3